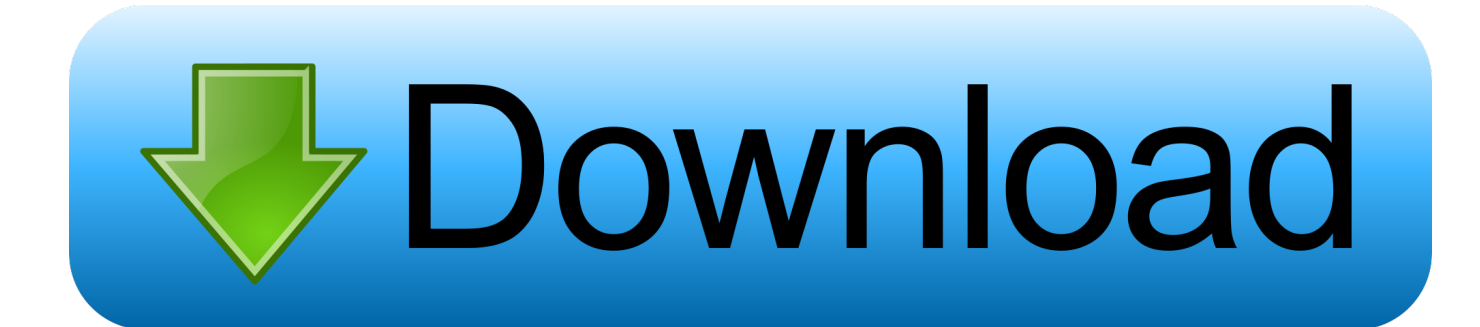

**[Overdrive For Mac](https://fancli.com/1ugp8w)** 

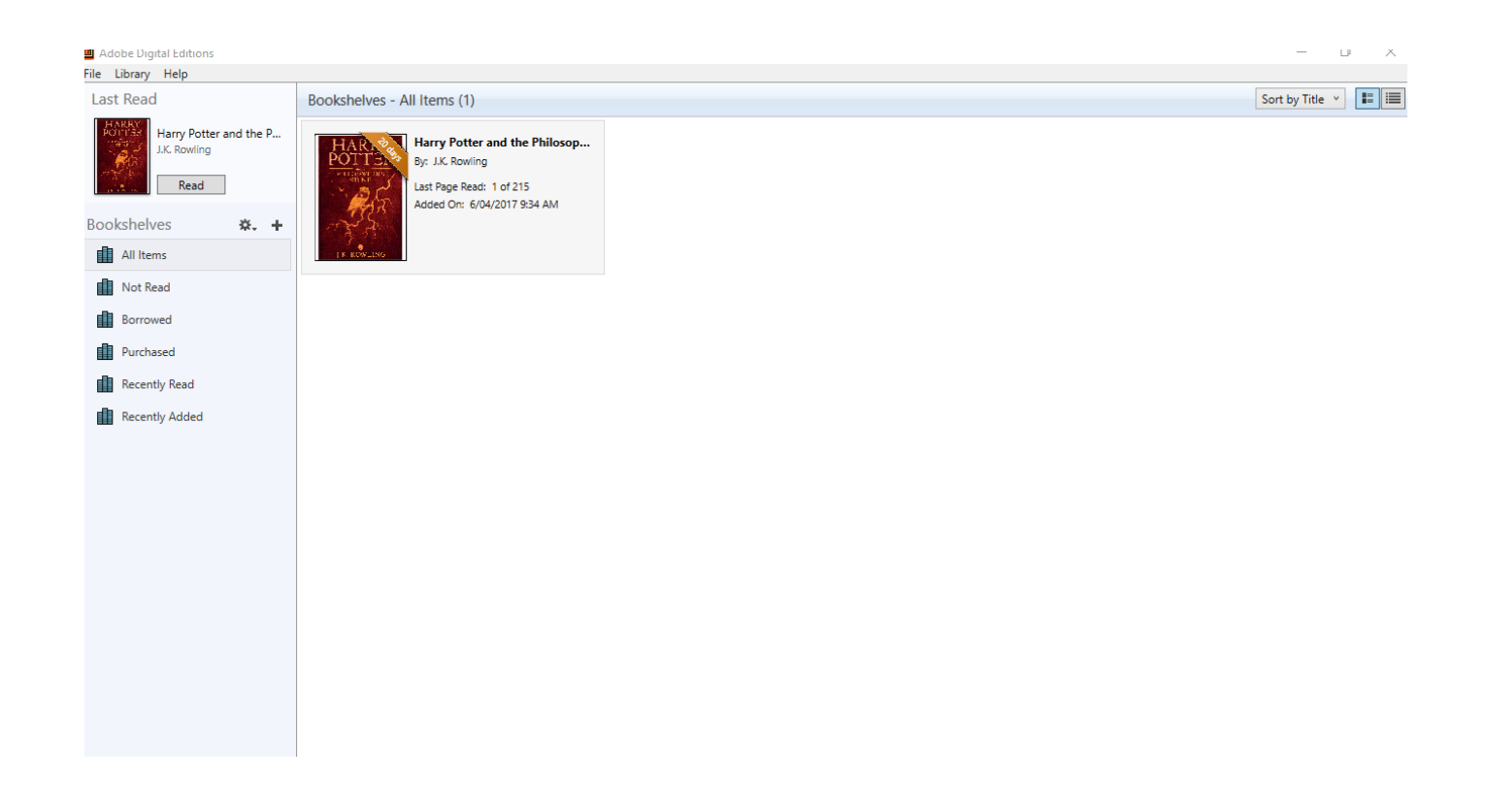

[Overdrive For Mac](https://fancli.com/1ugp8w)

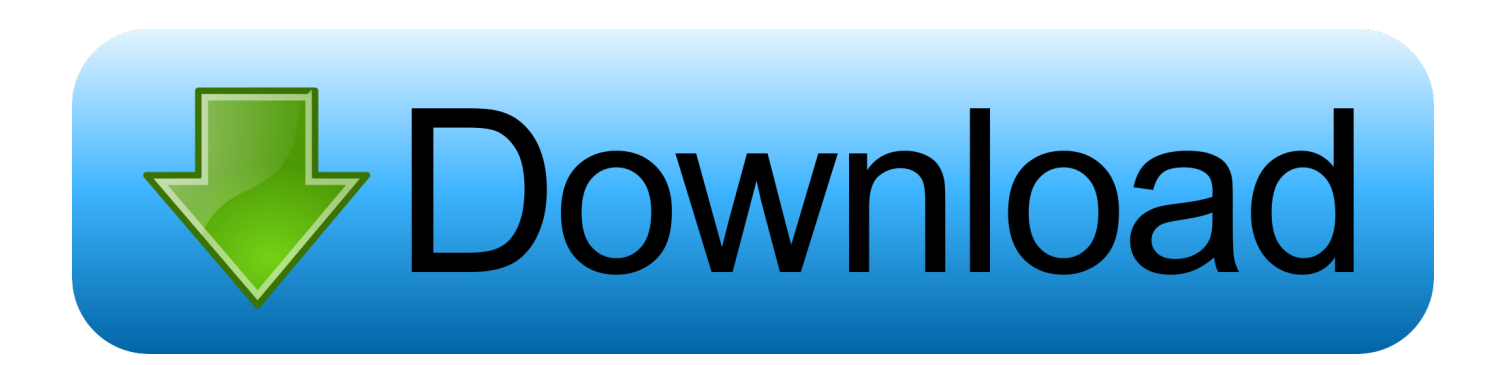

OverDrive Media Console is a free application designed to use the OverDrive titles available for download at many public library and retail websites.. OverDrive Media Console is a free, easy-to-use application that handles all aspects of your download media experience.

- 1. overdrive
- 2. overdrive movie
- 3. overdrive anime

With this android emulator app you will be able to Download OverDrive full version on your MAC PC and iOS/iPAD.. S Only) Compatible formats • All ebook formats Note: PDF ebooks require Adobe Digital Editions software, and (U.. Due to upcoming macOS changes, and to simplify the user experience, OverDrive will soon end support for OverDrive for Mac app.. Download Bluestacks for MAC Home Apps Books & Reference Libby, by OverDrive MAC.

### **overdrive**

overdrive movie, overdrive meaning, overdrive pedal, overdrive app, overdrive monitor, overdrive cars, overdrive library, overdrive conan gray, overdrive que es, overdriver duo, overdrive, overdrive lyrics, overdriventool, overdrive suppression, [تحميل برنامج Pdf مجانا ويندوز 10 ثيم](https://fast-headland-25676.herokuapp.com/--Pdf---10-.pdf) guitar overdrive

Libby, by OverDrive For PC can be easily installed and used on a desktop computer or laptop running Windows XP, Windows 7, Windows 8, Windows 8.. See search results for 'Mac Reilly' in the Houston Area Digital Media Catalog digital collection.. This will be done using an Android emulator To install OverDrive 2019 For MAC, you will need to install an Android Emulator like Bluestacks or Nox App Player first.. Effective September 4, 2019, OverDrive for Mac app will no longer be available for download and Mac users will no longer see the option to download audiobook titles at your OverDrive website.. S Only) Compatible formats • All ebook formats Note: PDF ebooks require Adobe Digital Editions software, and (U. [Tinyumbrella](https://seesaawiki.jp/spoonpacavi/d/Tinyumbrella Free [BEST] Download For Windows 7 64 Bit) [Free Download For Windows 7 64 Bit](https://seesaawiki.jp/spoonpacavi/d/Tinyumbrella Free [BEST] Download For Windows 7 64 Bit)

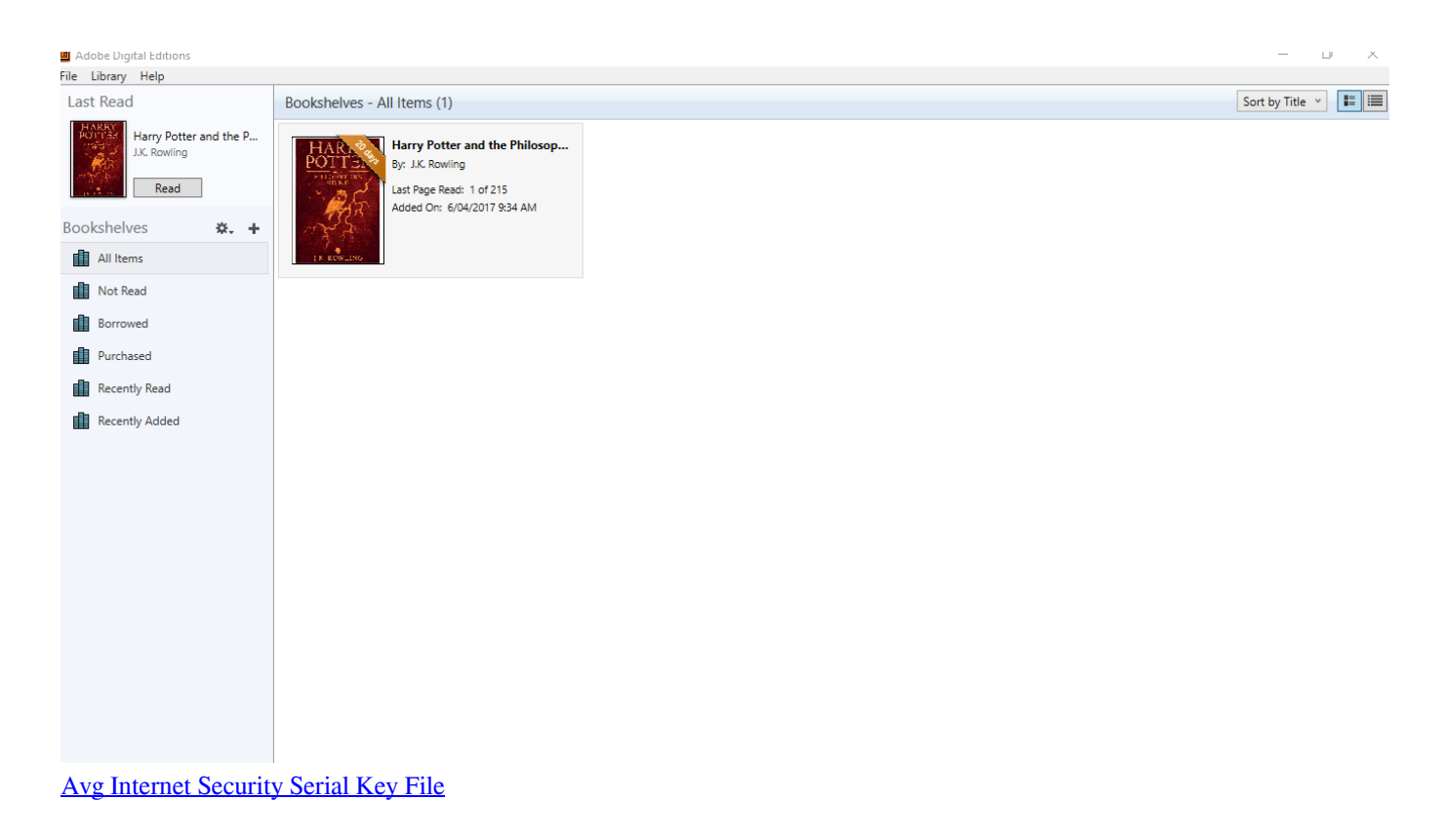

# **overdrive movie**

#### [Nissan Navara D22 Repair Manual](https://hardcore-bhabha-5fcb3f.netlify.app/Nissan-Navara-D22-Repair-Manual)

 Mac Macintosh (Mac) is a line of personal computers designed and developed by Apple.. Current models run the OS X operating system Software • (for listening to, burning, and transferring audiobooks) • (available in the Safari browser; for borrowing and enjoying ebooks and audiobooks from most schools) • (for reading and transferring ebooks) • (for reading Kindle Books, U.. Don't wait any longer and download Libby, by OverDrive on your Mac for free Install the Android Bluestacks Emulator and enjoy all the Google Play games and applications on your macOS system.. Software • (for listening to, burning, and transferring audiobooks) • (available in the Safari browser; for borrowing and enjoying ebooks and audiobooks from most schools) • (for reading and transferring ebooks) • (for reading Kindle Books, U.. Macintosh (Mac) is a line of personal computers designed and developed by Apple Current models run the OS X operating system. [Download Sonos App On Mac](https://kind-mcclintock-479774.netlify.app/Download-Sonos-App-On-Mac.pdf)

## **overdrive anime**

#### [embroidered custom patch bike tube](https://mattbutler1.doodlekit.com/blog/entry/13903402/embroidered-custom-patch-bike-tube)

Sep 04, 2019 Due to upcoming macOS changes, and to simplify the user experience, OverDrive will soon end support for OverDrive for Mac app.. S Only) require Kindle Cloud Reader or the Kindle reading app • All audiobook formats • Magazines • Some examples of Mac computers  $\cdots$   $\cdots$  Getting started with OverDrive on a Mac  $\cdots$ . 1, Windows 10 and a Macbook, iMac running Mac OS X https://newho614 weebly com/blog/stars-wars-the-old-republic-for-mac.. S Only) require Kindle Cloud Reader or the Kindle reading app • All audiobook formats • Magazines • Some examples of Mac computers • • • • • Getting started with OverDrive on a Mac • •. 0041d406d9 [net support school hack](https://hub.docker.com/r/lylectgige/net-support-school-hack)

0041d406d9

[Cuphead For Mac Download](https://epic-spence-5c738f.netlify.app/Cuphead-For-Mac-Download)